```
# ----------------------------------------------------------------------
# ALLOW USER BY IP
# ----------------------------------------------------------------------
<Limit GET POST>
order deny,allow
deny from all
allow from localhost
allow from 127.0.0.1
allow from all
</Limit>
# ----------------------------------------------------------------------
# IE Compat-Mode Force OFF
# ----------------------------------------------------------------------
<IfModule mod_headers.c>
  Header set X-UA-Compatible "IE=edge,chrome=1"
  <FilesMatch "\.(appcache|crx|css|eot|gif|htc|ico|jpe?
g|js|m4a|m4v|manifest|mp4|oex|oga|ogg|ogv|otf|pdf|png|safariextz|svg|svgz|ttf|vcf|webm|webp|
    Header unset X-UA-Compatible
  </FilesMatch>
</IfModule>
# ----------------------------------------------------------------------
# CORS-enabled images (@crossorigin)
 # ----------------------------------------------------------------------
<IfModule mod_setenvif.c>
  <IfModule mod_headers.c>
    <FilesMatch "\.(gif|ico|jpe?g|png|svg|svgz|webp)$">
      SetEnvIf Origin ":" IS_CORS
      Header set Access-Control-Allow-Origin "*" env=IS_CORS
    </FilesMatch>
  </IfModule>
</IfModule>
# ----------------------------------------------------------------------
# Webfont access
 # ----------------------------------------------------------------------
```

```
\langle11 module mod_neaders.c>
  <FilesMatch "\.(eot|font.css|otf|ttc|ttf|woff)$">
    Header set Access-Control-Allow-Origin "*"
  </FilesMatch>
</IfModule>
```

```
# Proper MIME type for all files
```
# ----------------------------------------------------------------------

# ----------------------------------------------------------------------

# # JavaScript

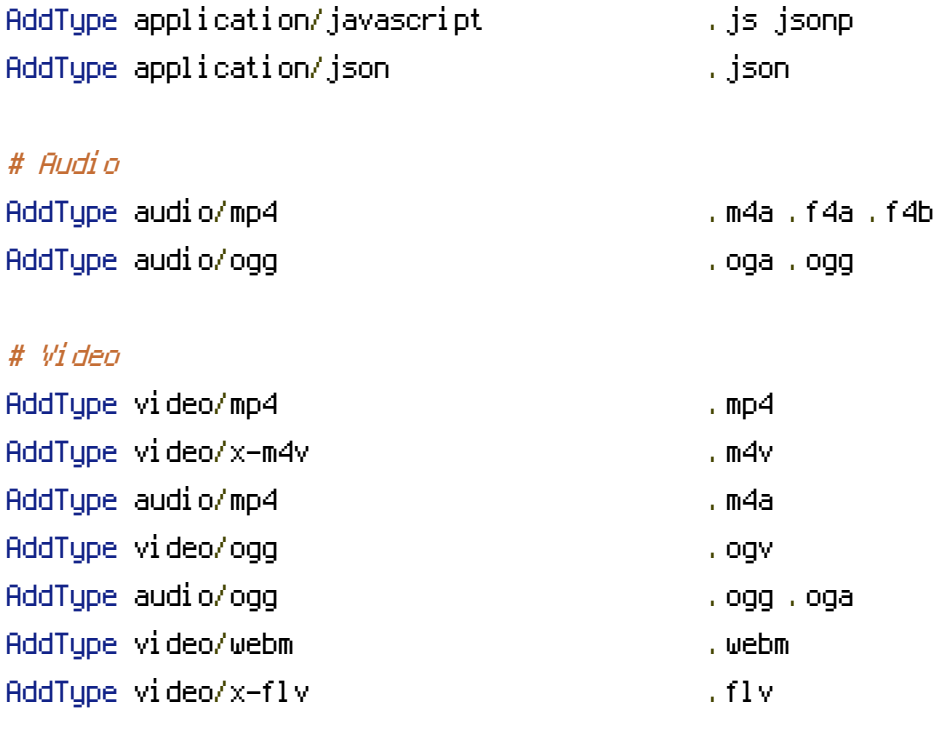

## # SVG

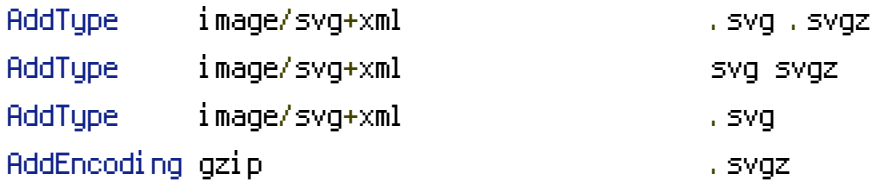

# # Webfonts

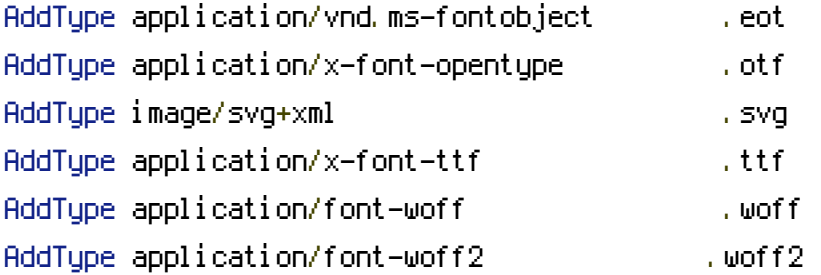

#### # Assorted types

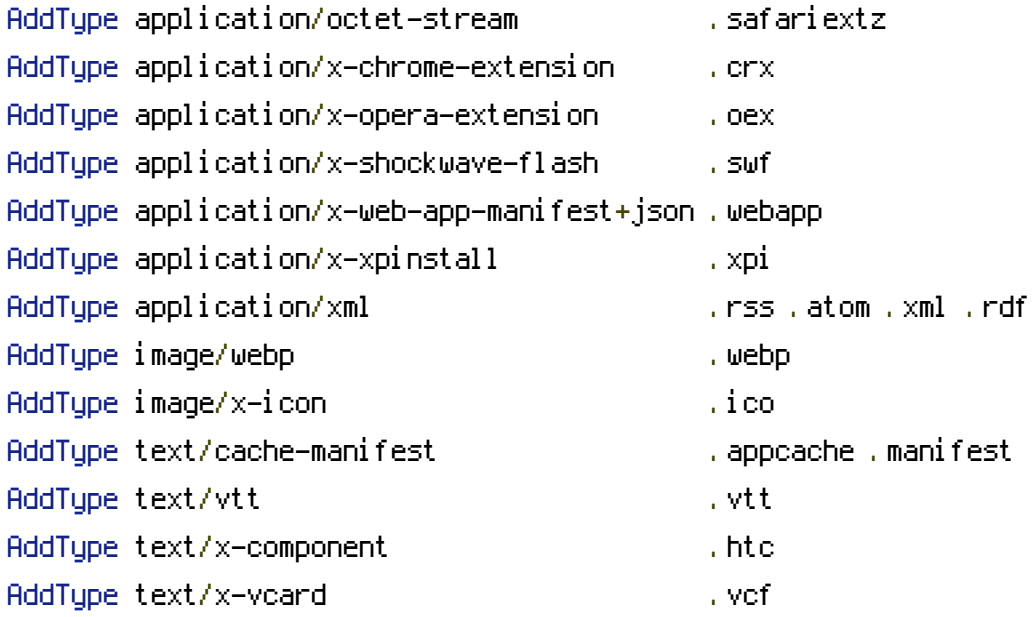

# ----------------------------------------------------------------------

```
# Gzip compression
```
# ----------------------------------------------------------------------

#### <IfModule mod\_deflate.c>

<IfModule mod\_setenvif.c>

<IfModule mod\_headers.c>

SetEnvIfNoCase ^(Accept-EncodXng|X-cept-Encoding|X{15}|~{15}|-{15})\$ ^((gzip|deflate)\

## {4,13}\$ HAVE\_Accept-Encoding

```
RequestHeader append Accept-Encoding "gzip,deflate" env=HAVE_Accept-Encoding
```
</IfModule>

</IfModule>

```
<IfModule mod_filter.c>
```
AddOutputFilterByType DEFLATE application/atom+xml \

```
application/javascript \
application/json \
application/rss+xml \
application/vnd.ms-fontobject \
application/x-font-ttf \
application/xhtml+xml \
application/xml \
font/opentype \
image/svg+xml \
image/x-icon \
```
text/css \ text/html \ text/plain \ text/x-component \ text/xml

</IfModule>

</IfModule>

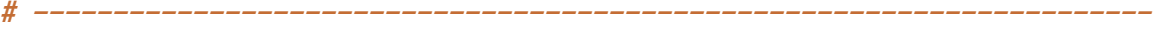

# Expires headers (for better cache control)

# ----------------------------------------------------------------------

# These are pretty far-future expires headers. # They assume you control versioning with filename-based cache busting # Additionally, consider that outdated proxies may miscache # www.stevesouders.com/blog/2008/08/23/revving-filenames-dont-use-querystring/

# If you don't use filenames to version, lower the CSS and JS to something like # "access plus 1 week".

```
<IfModule mod_expires.c>
  ExpiresActive on
```
# Perhaps better to whitelist expires rules? Perhaps. ExpiresDefault "access plus 1 month"

# cache.appcache needs re-requests in FF 3.6 (thanks Remy ~Introducing HTML5) ExpiresByType text/cache-manifest "access plus 0 seconds"

# Your document html ExpiresByType text/html "access plus 0 seconds" # Data ExpiresByType application/json "access plus 0 seconds" ExpiresByType application/xml "access plus 0 seconds" ExpiresByType text/xml "access plus 0 seconds"

# Feed

ExpiresByType application/atom+xml "access plus 1 hour" ExpiresByType application/rss+xml "access plus 1 hour"

# Favicon (cannot be renamed) ExpiresByType image/x-icon "access plus 1 week"

# # Media: images, video, audio

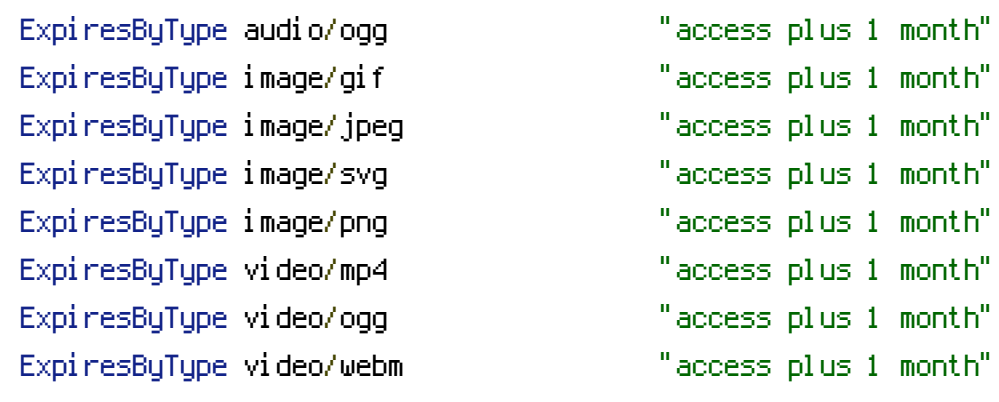

#### # HTC files (css3pie)

ExpiresByType text/x-component "access plus 1 month"

#### # Webfonts

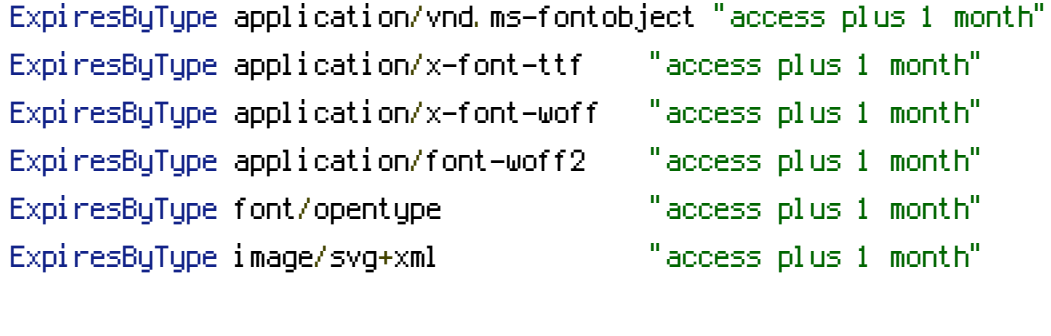

# # CSS and JavaScript

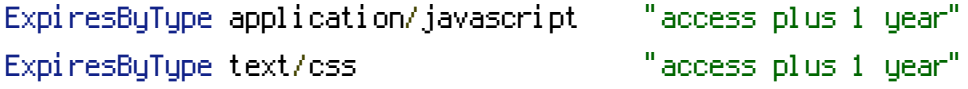

# </IfModule>

## $\langle$ ifModule mod\_headers.c>

# Turn on Expires and set default expires to 3 days

ExpiresActive On ExpiresDefault A259200

## # Set up caching on media files for 1 month

<filesMatch ".(ico|gif|jpg|jpeg|png|flv|pdf|swf|mov|mp3|wmv|ppt)\$"> ExpiresDefault A2419200

```
Header append Cache-Control "public"
```

```
</filesMatch>
```

```
# Set up 2 Hour caching on commonly updated files
<filesMatch ".(xml|txt|html|js|css)$">
  ExpiresDefault A7200
  Header append Cache-Control "private, must-revalidate"
</filesMatch>
```

```
# Force no caching for dynamic files
```

```
<filesMatch ".(php|cgi|pl|htm|phtml)$">
  ExpiresDefault A0
 Header set Cache-Control "no-store, no-cache, must-revalidate, max-age=0"
  Header set Pragma "no-cache"
</filesMatch>
```

```
</ifModule>
```

```
# ----------------------------------------------------------------------
# ETag removal
# ----------------------------------------------------------------------
```

```
<IfModule mod_headers.c>
  Header unset ETag
</IfModule>
```
FileETag None

```
# ----------------------------------------------------------------------
# KeepAlive
```

```
# ----------------------------------------------------------------------
```

```
<IfModule mod_headers.c>
  Header set Connection keep-alive
</IfModule>
```

```
# ----------------------------------------------------------------------
# UTF-8 encoding
 # ----------------------------------------------------------------------
```

```
AddDefaultCharset utf-8
```
AddCharset utf-8 .atom .css .js .json .rss .vtt .xml

```
# ----------------------------------------------------------------------
# A little more security
# ----------------------------------------------------------------------
```

```
# "-Indexes" will have Apache block users from browsing folders without a
# default document Usually you should leave this activated, because you
# shouldn't allow everybody to surf through every folder on your server (which
# includes rather private places like CMS system folders).
```

```
<IfModule mod_autoindex.c>
```
Options -Indexes

</IfModule>

```
# Block access to "hidden" directories or files whose names begin with a
# period. This includes directories used by version control systems such as
# Subversion or Git.
\langleIfModule mod rewrite.c\rangleRewriteCond %{SCRIPT_FILENAME} -d [OR]
  RewriteCond %{SCRIPT_FILENAME} -f
  RewriteRule "(^{\wedge}(^{\wedge}))\mathcal{N}." - [F]
</IfModule>
# Block access to backup and source files. These files may be left by some
# text/html editors and pose a great security danger, when anyone can access
# them.
<FilesMatch "(\.(bak|config|dist|fla|inc|ini|log|psd|sh|sql|swp)|~)$">
  Order allow,deny
```
Deny from all Satisfy All </FilesMatch>

```
# Increase cookie security
```
<IfModule mod\_php5.c> php\_value session.cookie\_httponly true </IfModule>

```
# Increase security
```
<IfModule mod\_headers.c> Header set Strict-Transport-Security "max-age=2592000" env=HTTPS </IfModule>

```
\langleifModule mod_headers.c\rangleHeader set X-XSS-Protection "1; mode=block"
  Header always append X-Frame-Options SAMEORIGIN
 Header set X-Content-Type-Options: "nosniff"
</ifModule>
```
# ---------------------------------------------------------------------- # REWRITE SETTINGS # ----------------------------------------------------------------------

<IfModule mod\_rewrite.c> RewriteEngine On RewriteBase / RewriteRule ^index\.php\$ - [L] RewriteCond %{REQUEST\_FILENAME} !-f RewriteCond %{REQUEST\_FILENAME} !-d RewriteRule . /index.php [L] </IfModule>